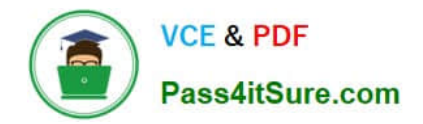

# **ANC-201Q&As**

Building Lenses, Dashboards, and Apps in Einstein Analytics

# **Pass Salesforce ANC-201 Exam with 100% Guarantee**

Free Download Real Questions & Answers **PDF** and **VCE** file from:

**https://www.pass4itsure.com/anc-201.html**

100% Passing Guarantee 100% Money Back Assurance

Following Questions and Answers are all new published by Salesforce Official Exam Center

**C** Instant Download After Purchase

- **83 100% Money Back Guarantee**
- 365 Days Free Update
- 800,000+ Satisfied Customers

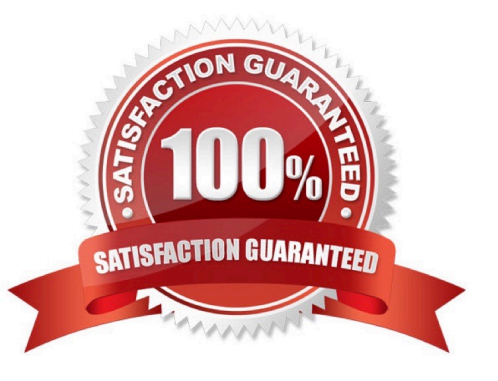

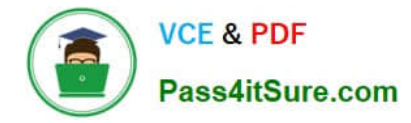

#### **QUESTION 1**

Which statement best describes how to ensure Einstein Analytics dashboards are easily used across both desktop and mobile devices?

A. Create multiple layouts, and reorder all the widgets so that they fit nicely within the new default width.

B. Create a single layout and allow Einstein Analytics to automatically organize dashboard contents to be optimal for the device type.

C. Create a single layout and reorder all the widgets so that they fit nicely when viewing on either device.

D. Create multiple layouts, ensure the layout selectors match the device, and resize/hide widgets as necessary to ensure the content is appropriate for the device screen size.

Correct Answer: D

### **QUESTION 2**

Which two statements can be determined based on the Why it Happened graphic above\\' Choose 2 answers

A. Germany performs lower than average but better when the product is Call Center.

B. The -2.2 Unexplained means there are effects that Einstein will never be able to explain regardless of the dataset.

C. Call Center is a generally poor performing product, and since there is more in Germany that has a negative effect.

D. Germany sells more Call Center product and that helps them increase their win rate.

Correct Answer: BD

#### **QUESTION 3**

In what order does Einstein Discovery present the insights that it uncovers?

- A. Alphabetical, in ascending order
- B. Alphabetical, in descending order
- C. Insights that explain the most variation in the outcome variable, in ascending order
- D. Insights that explain the most variation in the outcome variable, in descending order

E. B and D

Correct Answer: D

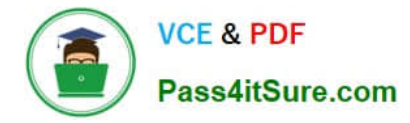

### **QUESTION 4**

Insights in a story show you how different variables and combinations of variables explain the variation of what kind of variable?

- A. Explanatory variable
- B. Outcome variable
- C. Global variable
- D. Local variable
- E. Tertiary variable
- Correct Answer: B

When you configure the story, you tell Einstein Discovery to maximize/minimize the variable. The variable is *\\'outcome* variable\\' in your story

## **QUESTION 5**

An Einstein Analytics consultant is notified of a performance issue with data sync (replication). The consultant researches the issue and determines that unnecessary data is being synced.

Which solution should the consultant implement to help improve data sync (replication) performance?

A. Modify dataflows to exclude unused fields and include a filter to extract relevant data.

B. Scale down the number of datasets to help improve data sync (replication) performance.

C. Start over again with new dataflows that exclude unused fields with a filter to extract relevant data.

D. Update the existing data sync (replication) process by removing unused fields with a filter to extract relevant data.

Correct Answer: D

[ANC-201 PDF Dumps](https://www.pass4itsure.com/anc-201.html) [ANC-201 VCE Dumps](https://www.pass4itsure.com/anc-201.html) [ANC-201 Braindumps](https://www.pass4itsure.com/anc-201.html)